### **Task-based Prog. Models and Charm++ Abhinav Bhatele, Department of Computer Science**

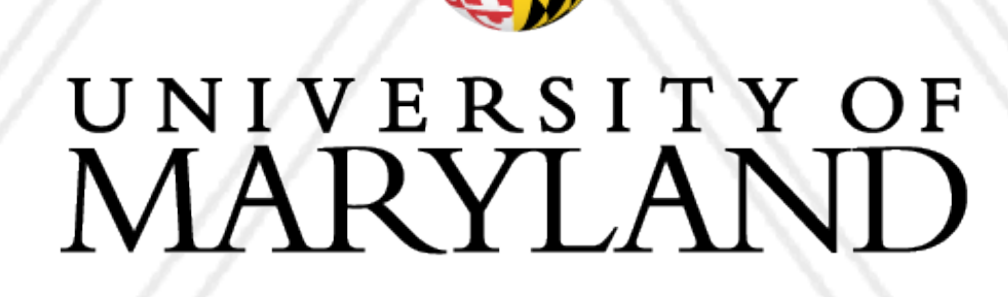

AN

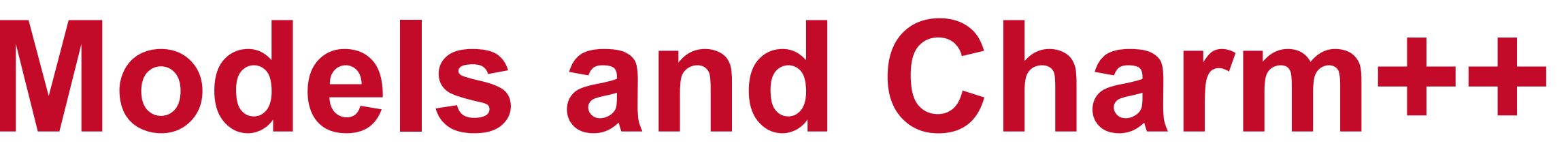

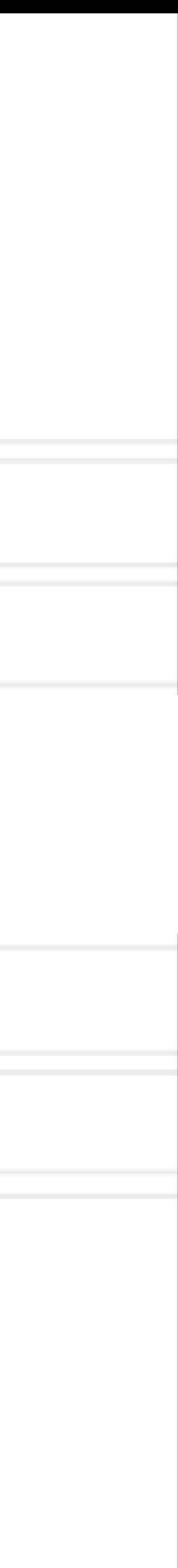

### **Introduction to Parallel Computing (CMSC416 / CMSC616)**

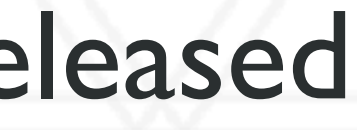

- Assignment 4 (CUDA) has been pre-released
	- Will be updated tonight with potential clarifications
	- Due on April 17 at 11:59 pm

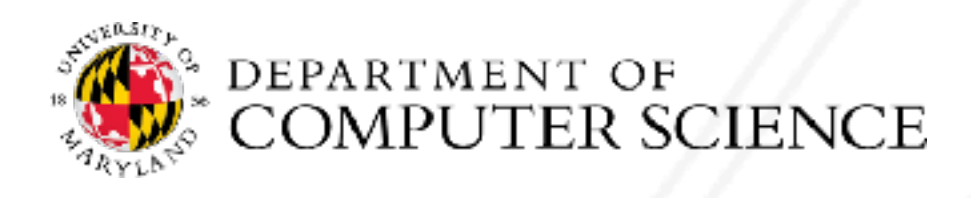

### **Announcements**

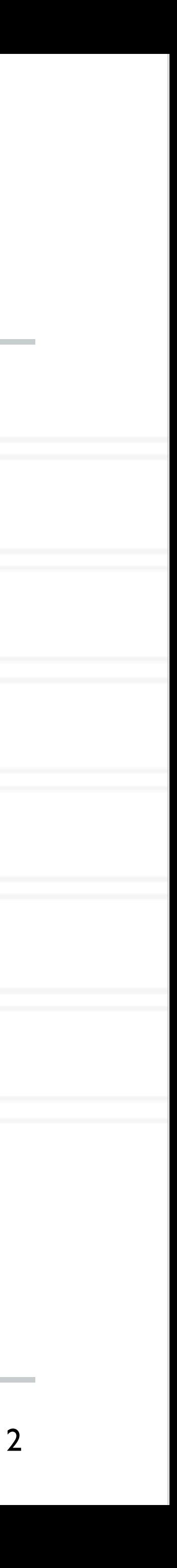

### **Task-based programming models**

- Describe program / computation in terms of tasks
- A task can be defined as a code region that can be executed concurrently by multiple processes or threads, and along side other tasks
- Notable examples: Charm++, StarPU, HPX, Legion
- Attempt at classification of task-based programming models: [https://link.springer.com/](https://link.springer.com/article/10.1007/s11227-018-2238-4) [article/10.1007/s11227-018-2238-4](https://link.springer.com/article/10.1007/s11227-018-2238-4)

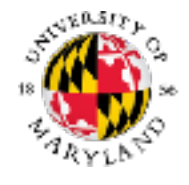

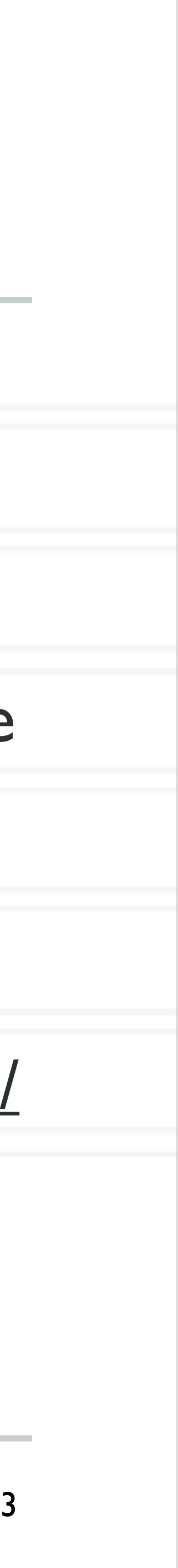

### **Task-based programming models**

- Enable exposing high degree of parallelism
- Number of tasks independent of the number of processors
- Tasks might be short-lived or persistent throughout program execution
- Runtime handles distribution and scheduling of tasks

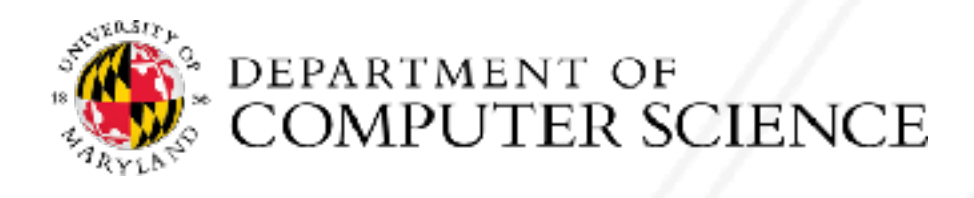

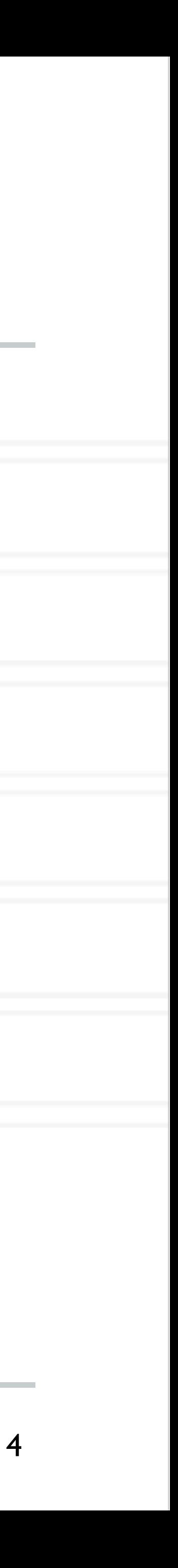

## **Charm++: Key principles**

### • Programmer decomposes data and work into objects (called *chares*)

• Decoupled from number of processes or cores

- Runtime assigns objects to physical resources (cores and nodes)
- Each object can only access its own data
	- Request data from other objects via remote method invocation: foo.get\_data()
- Asynchronous message-driven execution

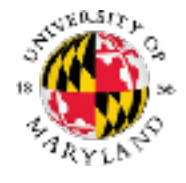

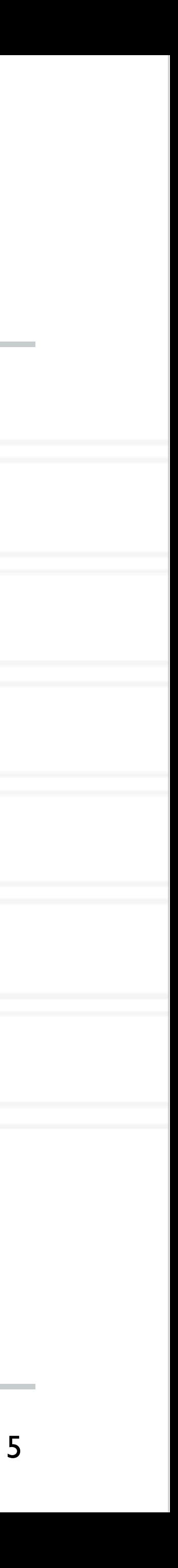

## **Hello World in Charm++**

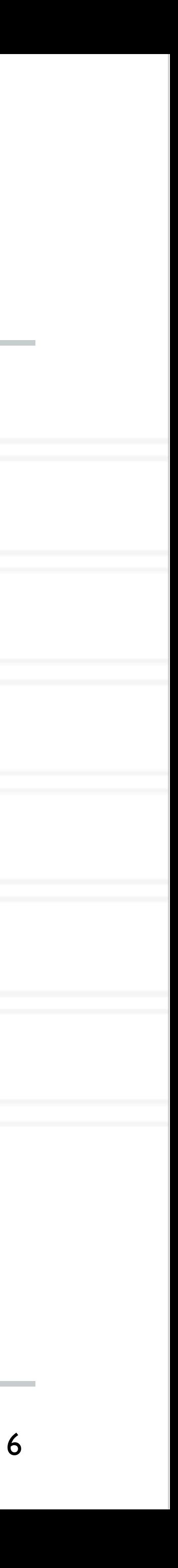

Charm++ Tutorial:<http://charmplusplus.org/tutorial/ArrayHelloWorld.html>

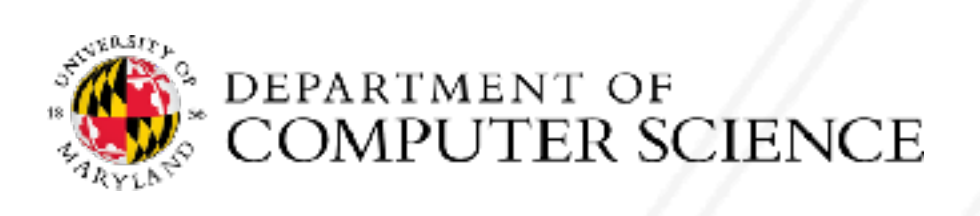

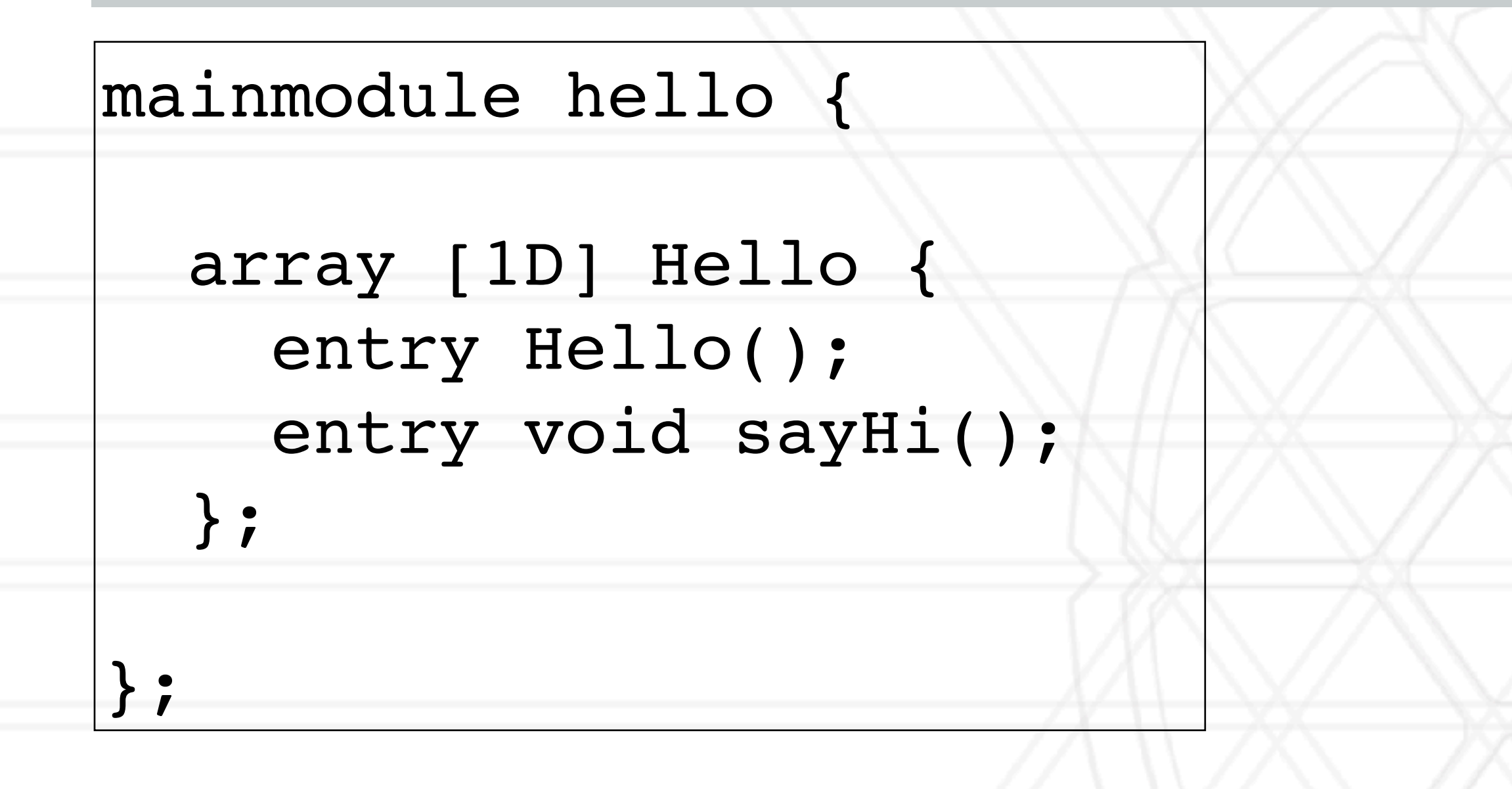

## **Hello World in Charm++**

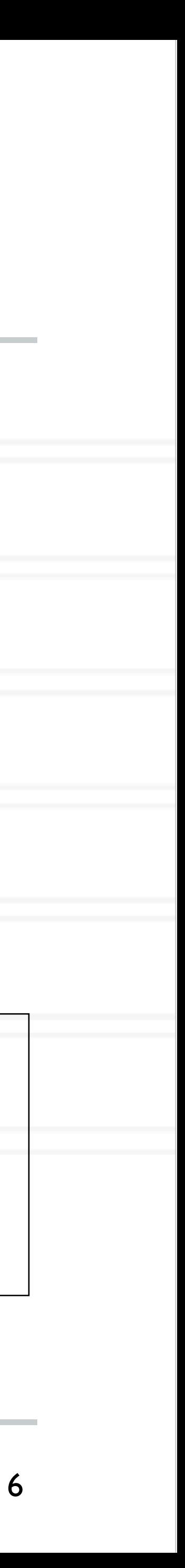

Charm++ Tutorial:<http://charmplusplus.org/tutorial/ArrayHelloWorld.html>

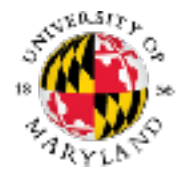

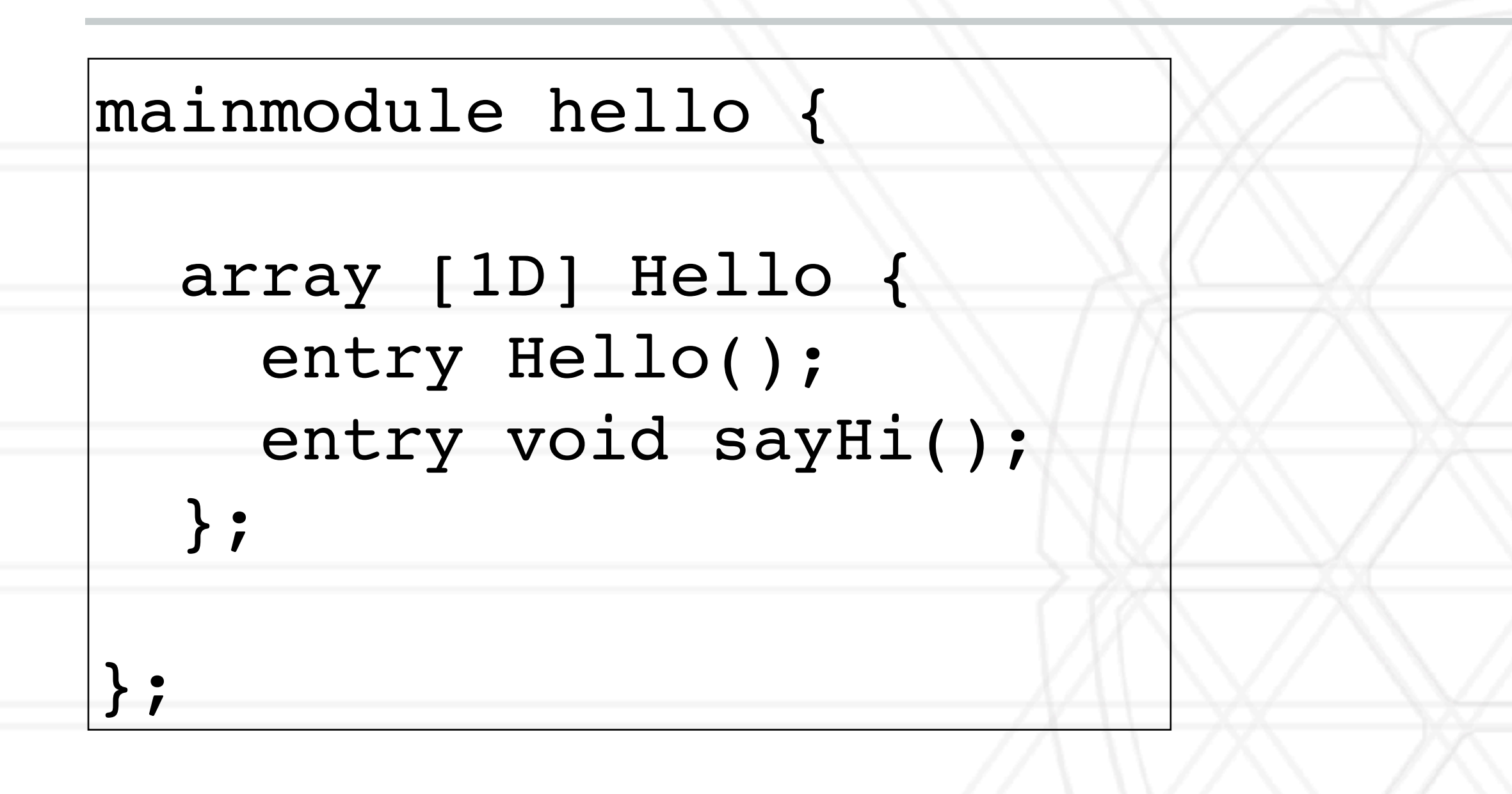

void Hello ::sayHi() { CkPrintf("Hello from chare %d on processor %d.\n", thisIndex, CkMyPe()); }

## **Hello World in Charm++**

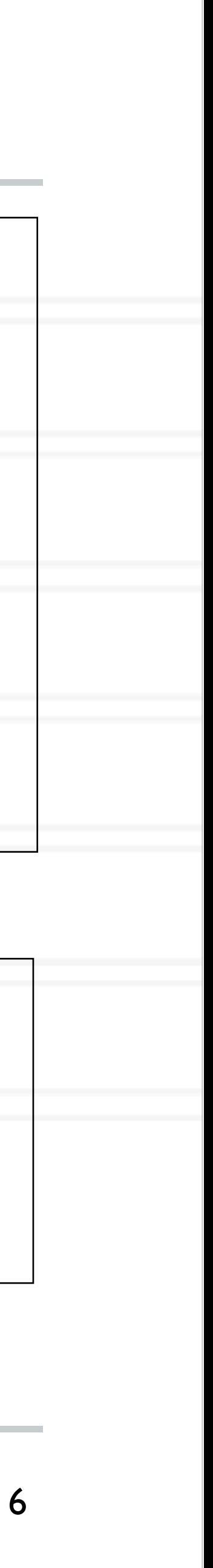

Charm++ Tutorial:<http://charmplusplus.org/tutorial/ArrayHelloWorld.html>

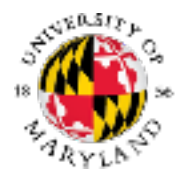

Main::Main(CkArgMsg\* msg) { Objects =  $5$ ; // number of objects

 $oxy$  Hello helloArray = CProxy\_Hello::ckNew(numObjects);

loArray.sayHi();

void Hello ::sayHi() { CkPrintf("Hello from chare %d on processor %d.\n", thisIndex, CkMyPe()); }

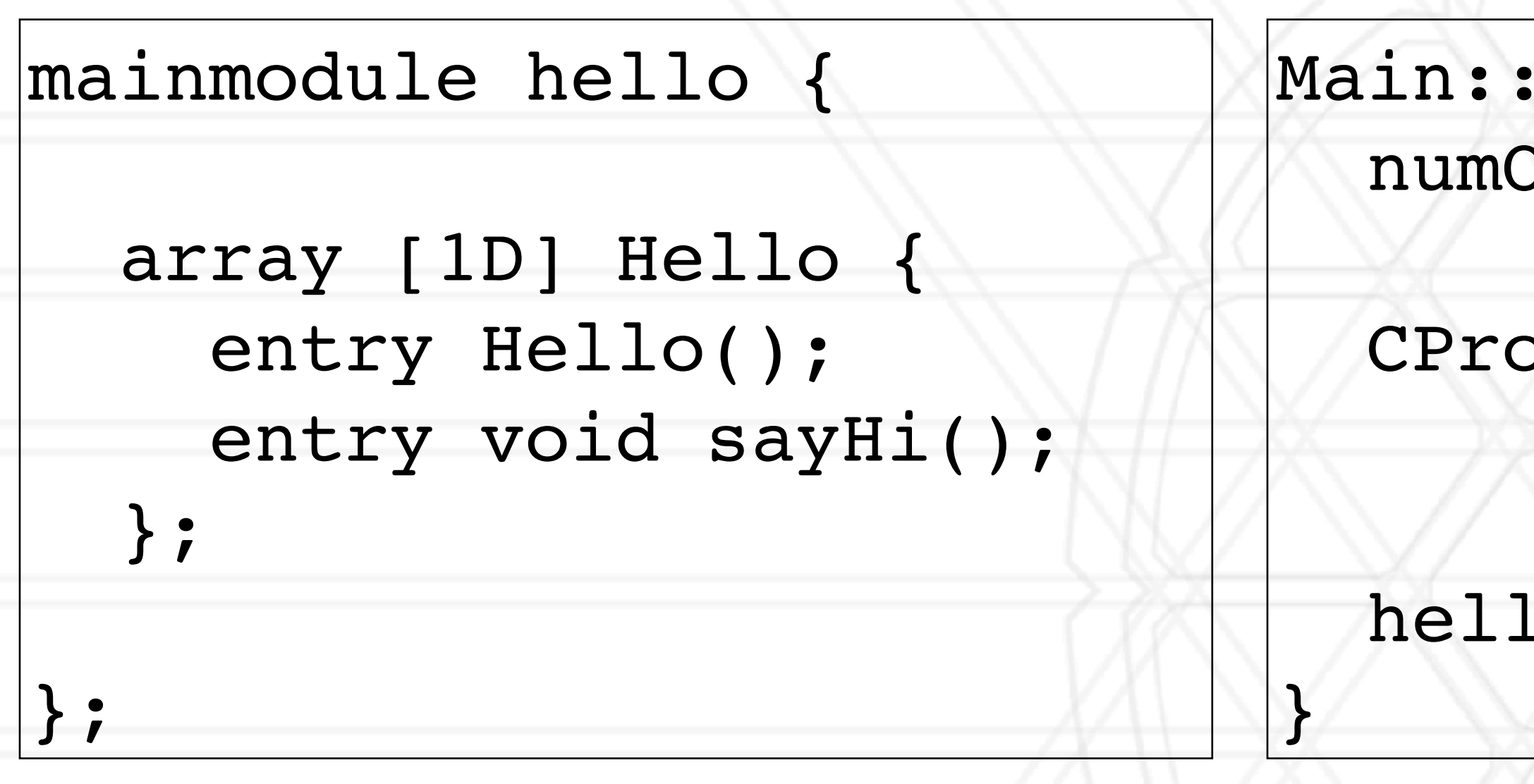

## **Compiling a charm program**

### • Charm translator for .ci (Charm++ interface) file

• Generates charm\_hello.decl.h and charm\_hello.def.h

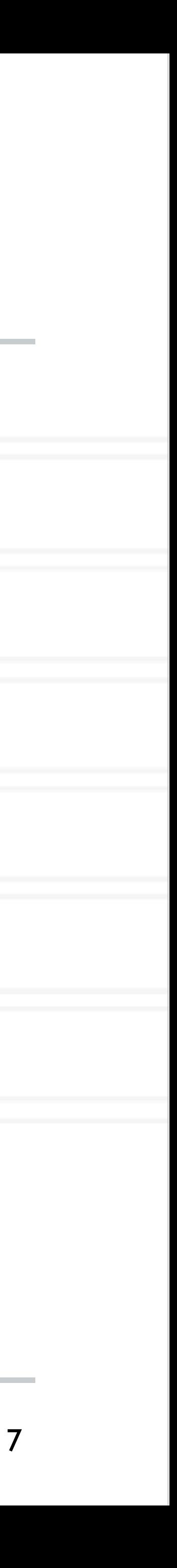

charmc hello.ci

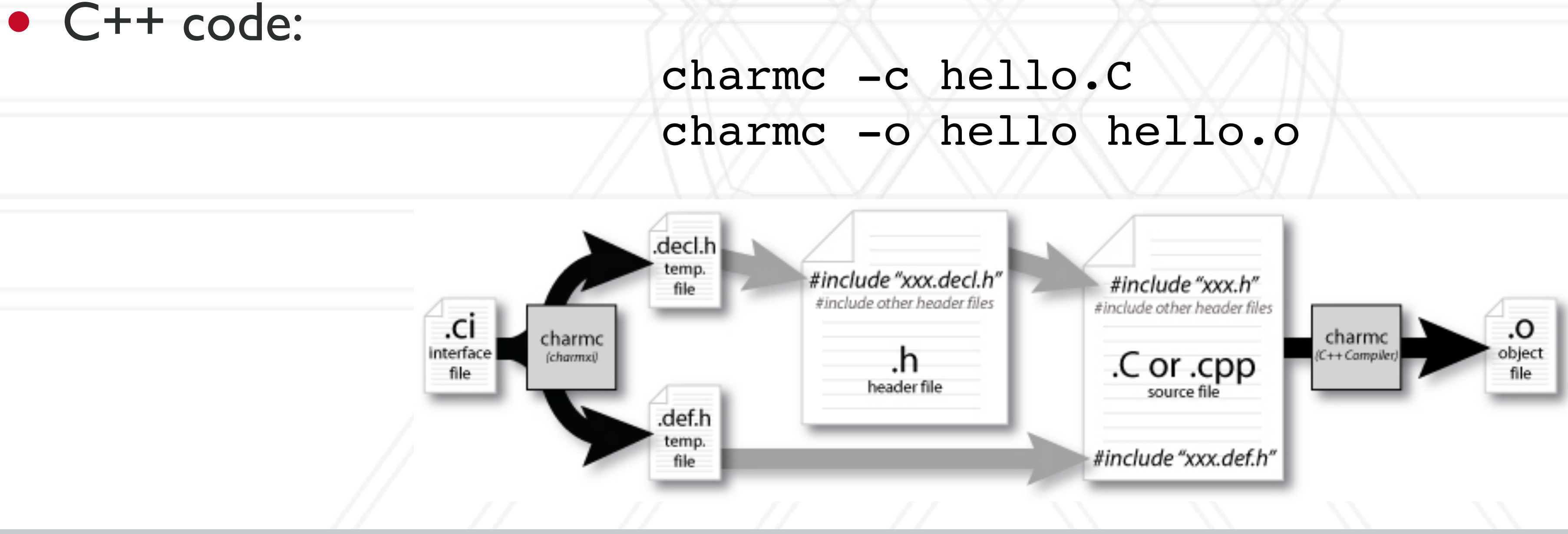

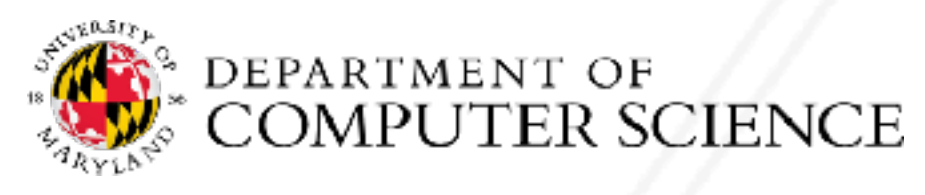

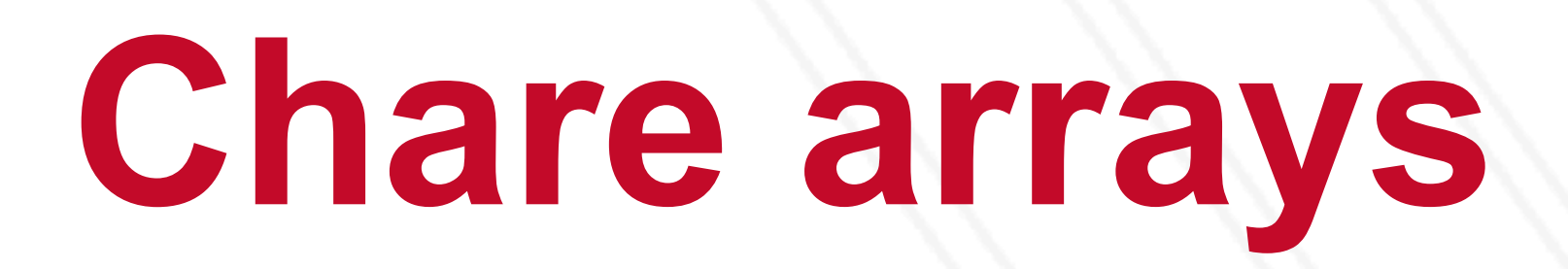

### • User can create indexed collection of data-driven objects

- Different kinds: 1D, 2D, 3D, …
- Mapping of array elements (objects) to hardware resources handled by the runtime system (RTS)

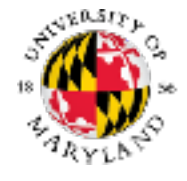

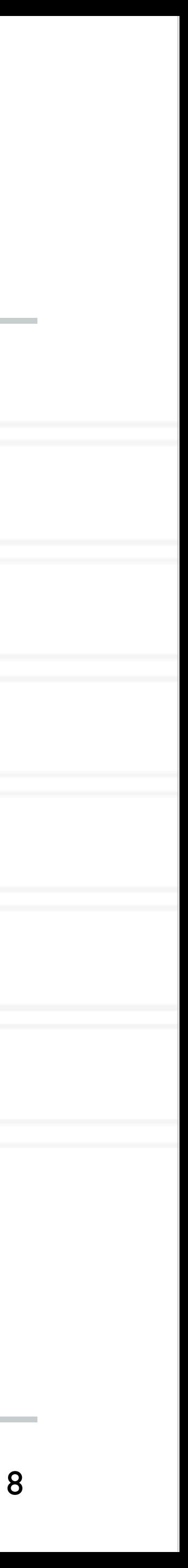

CProxy\_Hello helloArray = CProxy\_Hello::ckNew(numElements);

## **Object-based virtualization**

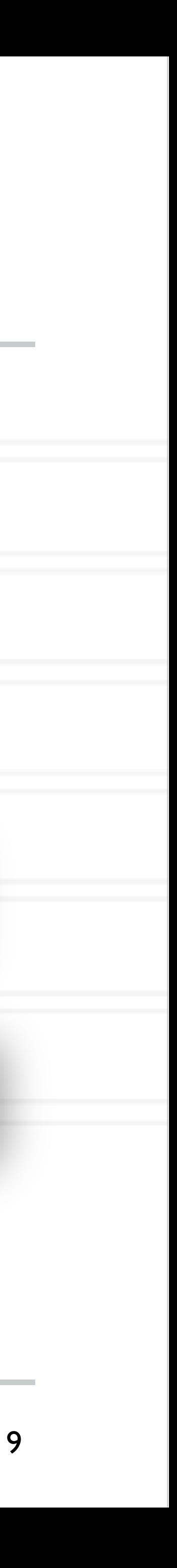

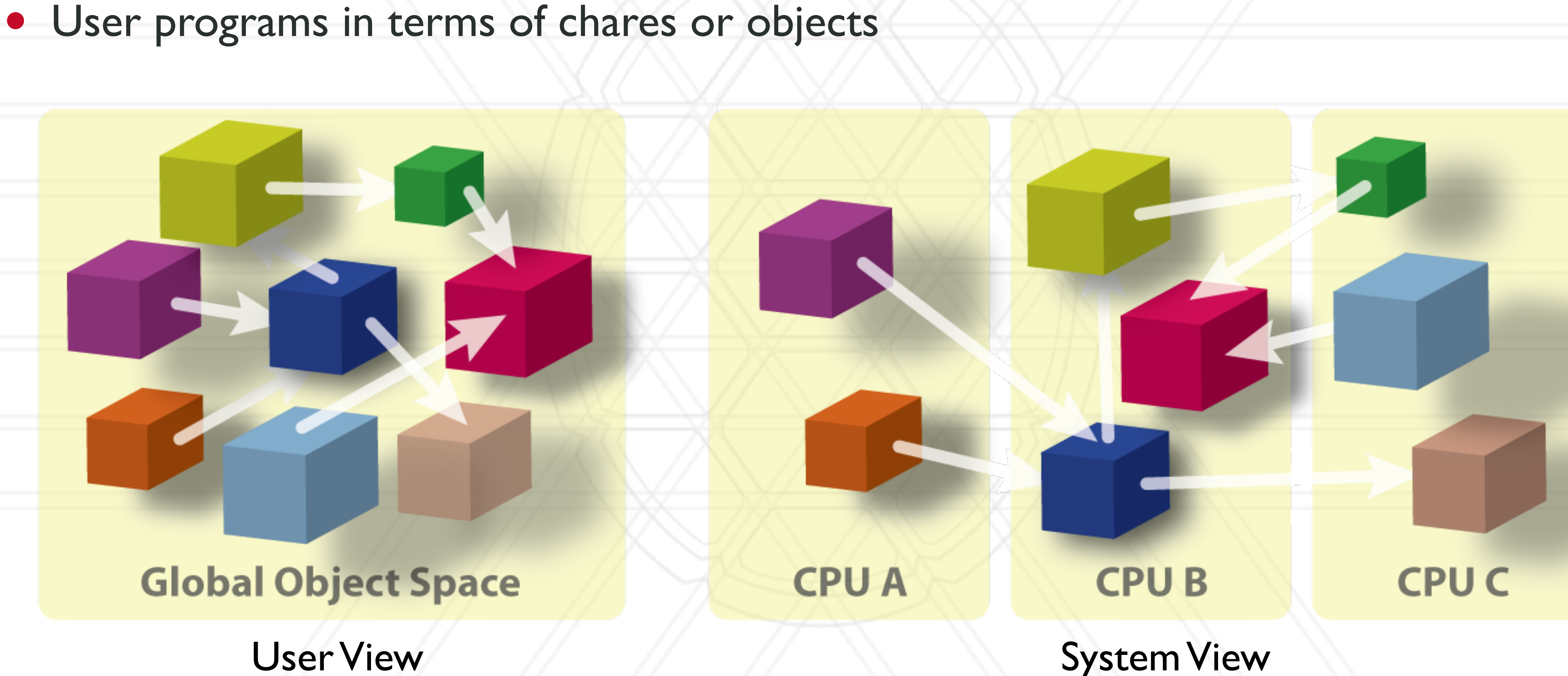

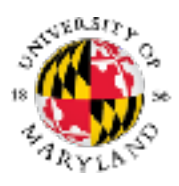

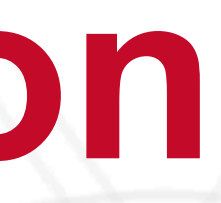

### **Over-decomposition**

- Create lots of "small" objects per physical core
	- Objects grouped into arrays: ID, 2D, ...
- System assigns objects to processors and can migrate objects between physical resources
- Facilitates automatic load balancing

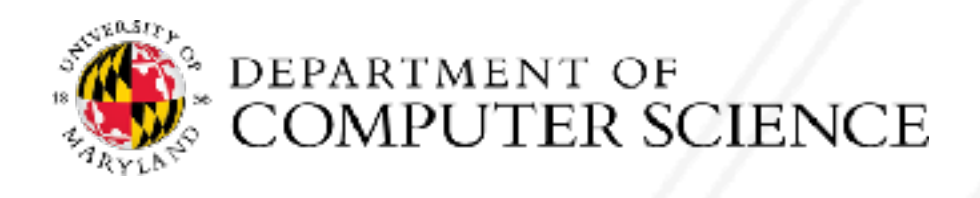

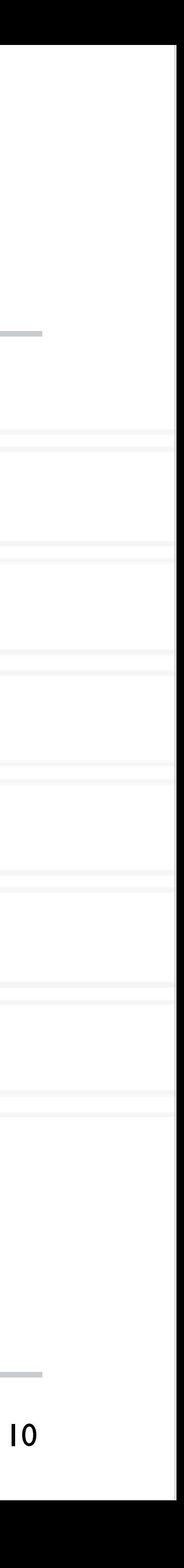

### **Message-driven execution**

- An object is scheduled by the runtime scheduler only when a message for it is received
- Facilitates adaptive overlap of computation and communication

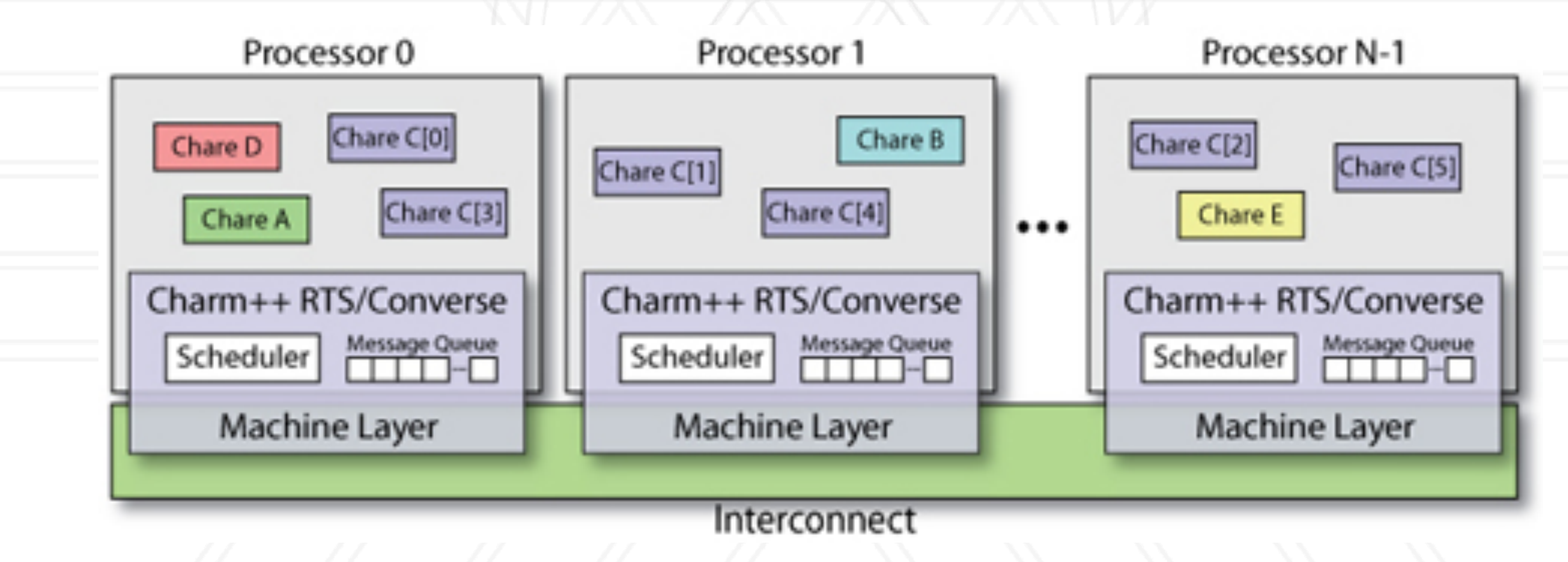

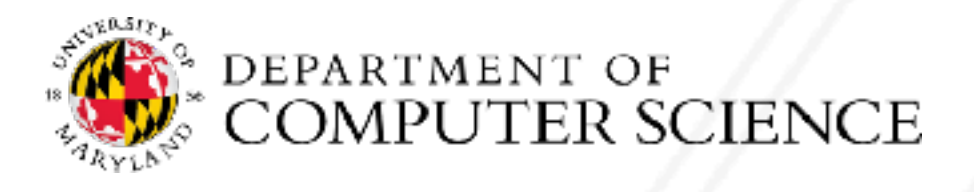

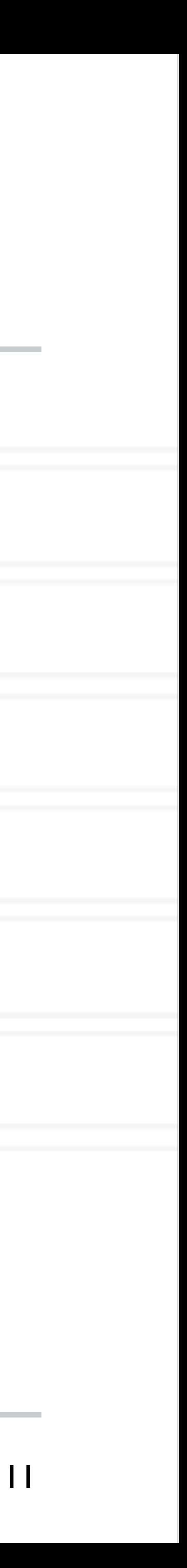

## **Cost of creating more objects?**

- Context switch overhead
- Cache performance
- Memory overhead
- Fine-grained messages

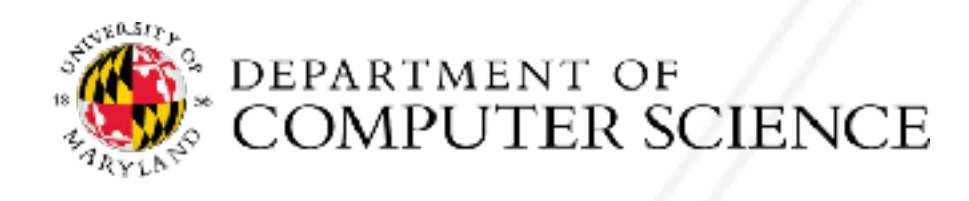

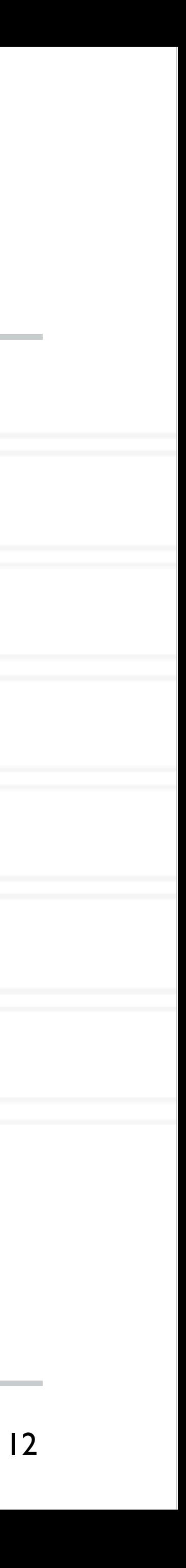

### **Hello world: .ci file**

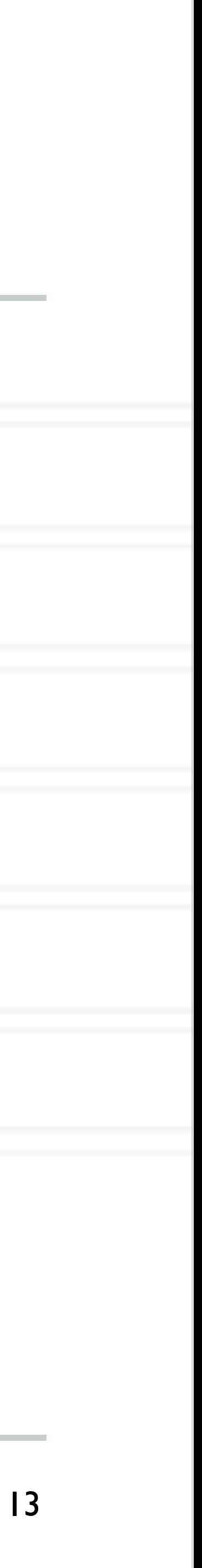

### mainmodule hello {

readonly CProxy\_MyMain myMainPr readonly int numChares;

 mainchare MyMain { entry MyMain(CkArgMsg \*msg); entry void done(void); };

 array [1D] Hello { entry Hello(void); entry void sayHi(int); };

![](_page_14_Picture_5.jpeg)

![](_page_14_Picture_58.jpeg)

### **Hello world: MyMain class**

![](_page_15_Picture_12.jpeg)

class MyMain: public CBase\_MyMain { public: MyMain(CkArgMsg\* msg) { numChares = atoi(msg->argv[1]); // number of elements

/\*readonly\*/ CProxy\_MyMain myMainProxy; /\*readonly\*/ int numChares;

> myMainProxy = thisProxy; CProxy Hello helArrProxy = CProxy Hello::ckNew(numChares);

helArrProxy[0].sayHi(20);

}

 void done(void) { ckout << "All done" << endl; CkExit(); }

![](_page_15_Picture_7.jpeg)

### **Hello world: Hello class**

![](_page_16_Picture_12.jpeg)

#include "hello.decl.h" extern /\*readonly\*/ CProxy\_MyMain myMainProxy;

class Hello: public CBase\_Hello { public: Hello(void) { }

> void sayHi(int num) { ckout << "Chare " << thisIndex << "says Hi!" << num << endl;

 if(thisIndex < numChares-1) thisProxy[thisIndex+1].sayHi(num+1); else myMainProxy.done(); }

};

#include "hello.def.h"

![](_page_16_Picture_7.jpeg)

## **Proxy class**

- Runtime needs to pack/unpack data and also figure out where the chare is
- Proxy class generated for each chare class
	- Proxy objects know where the real object is
	- real object resides

![](_page_17_Picture_5.jpeg)

• Methods invoked on these proxy objects lead to messages being sent to the destination node/core where the

![](_page_17_Picture_11.jpeg)

### **Broadcast, barrier, and reduction**

• Entry method called on a chare proxy without subscript is essentially a broadcast:

### • Barrier: reduction without arguments:

### • Reduction with arguments:

![](_page_18_Picture_10.jpeg)

chareProxy.entryMethod()

void contribute(int bytes, const void \*data, CkReduction::reducerType type);

![](_page_18_Picture_7.jpeg)

contribute();

CkCallback\* cb = new CkCallback(CkIndex myType::myReductionFunction(NULL), thisProxy);

## **Callback for reduction**

- Where does the output of the reduction go?
- Use a callback object known as a reduction client

• Use the reduction data in the callback:

 $\bullet\quadbullet\bullet$ 

![](_page_19_Picture_13.jpeg)

contribute(bytes, data, reducerType, cb);

void myType::myReductionFunction(CkReductionMsg \*msg) {

 int size = msg->getSize() / sizeof(type); type \*output = (type \*) msg->getData();

![](_page_19_Picture_6.jpeg)

} https://charm.readthedocs.io/en/latest/charm++/manual.html#collectives

![](_page_20_Picture_6.jpeg)

![](_page_20_Picture_7.jpeg)

## **2D Stencil in Charm++**

- Data decomposition
- Work decomposition
- Communication?

![](_page_20_Picture_4.jpeg)

![](_page_20_Picture_8.jpeg)

# UNIVERSITY OF MARYLAND

**Abhinav Bhatele 5218 Brendan Iribe Center (IRB) / College Park, MD 20742 phone: 301.405.4507 / e-mail: bhatele@cs.umd.edu**

![](_page_21_Picture_2.jpeg)